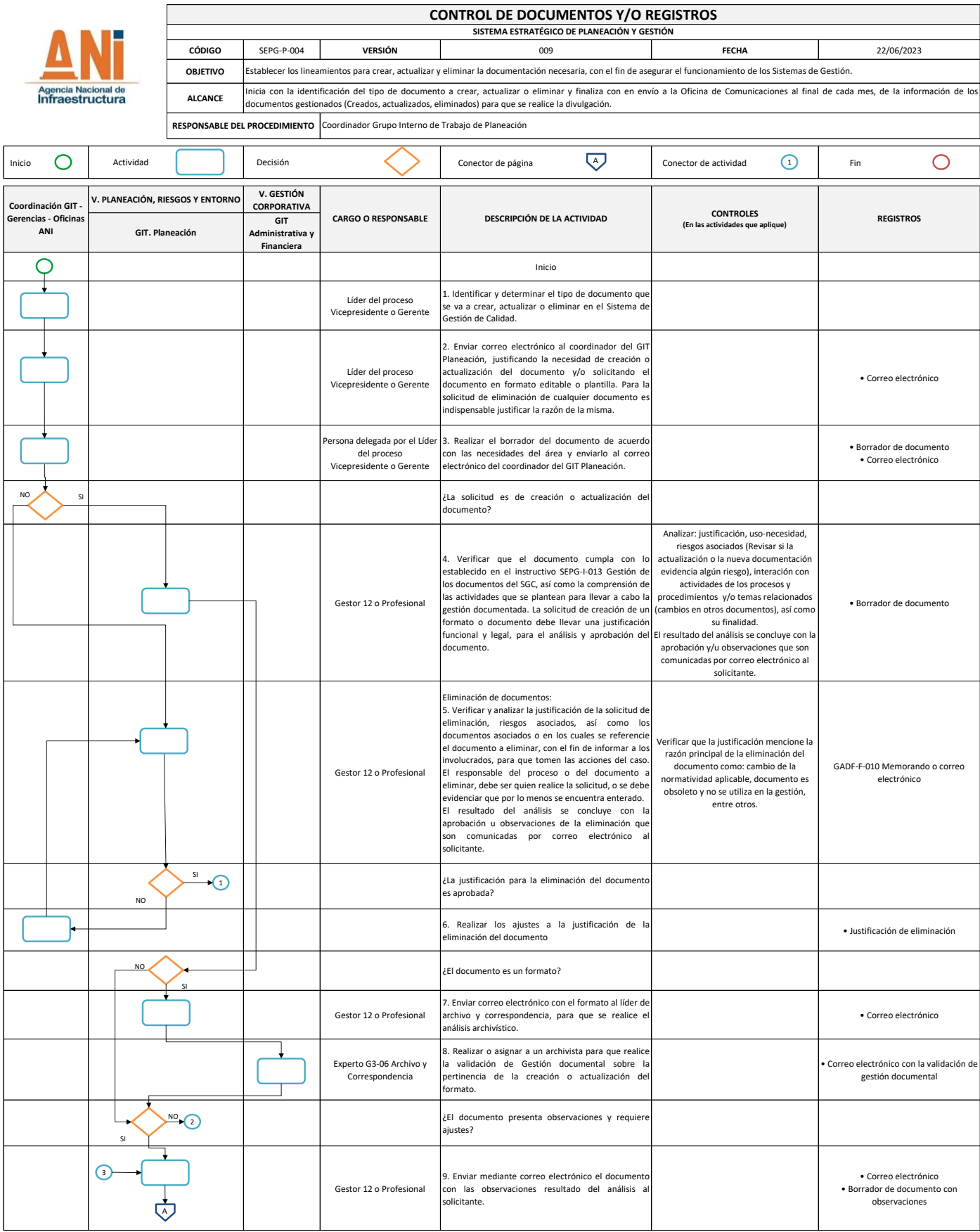

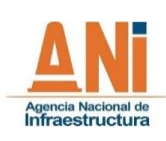

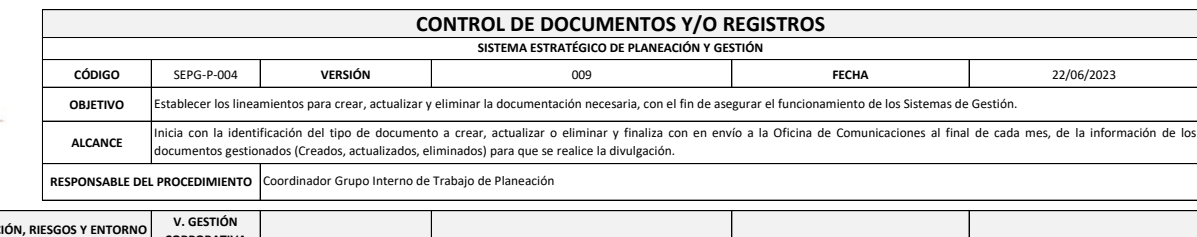

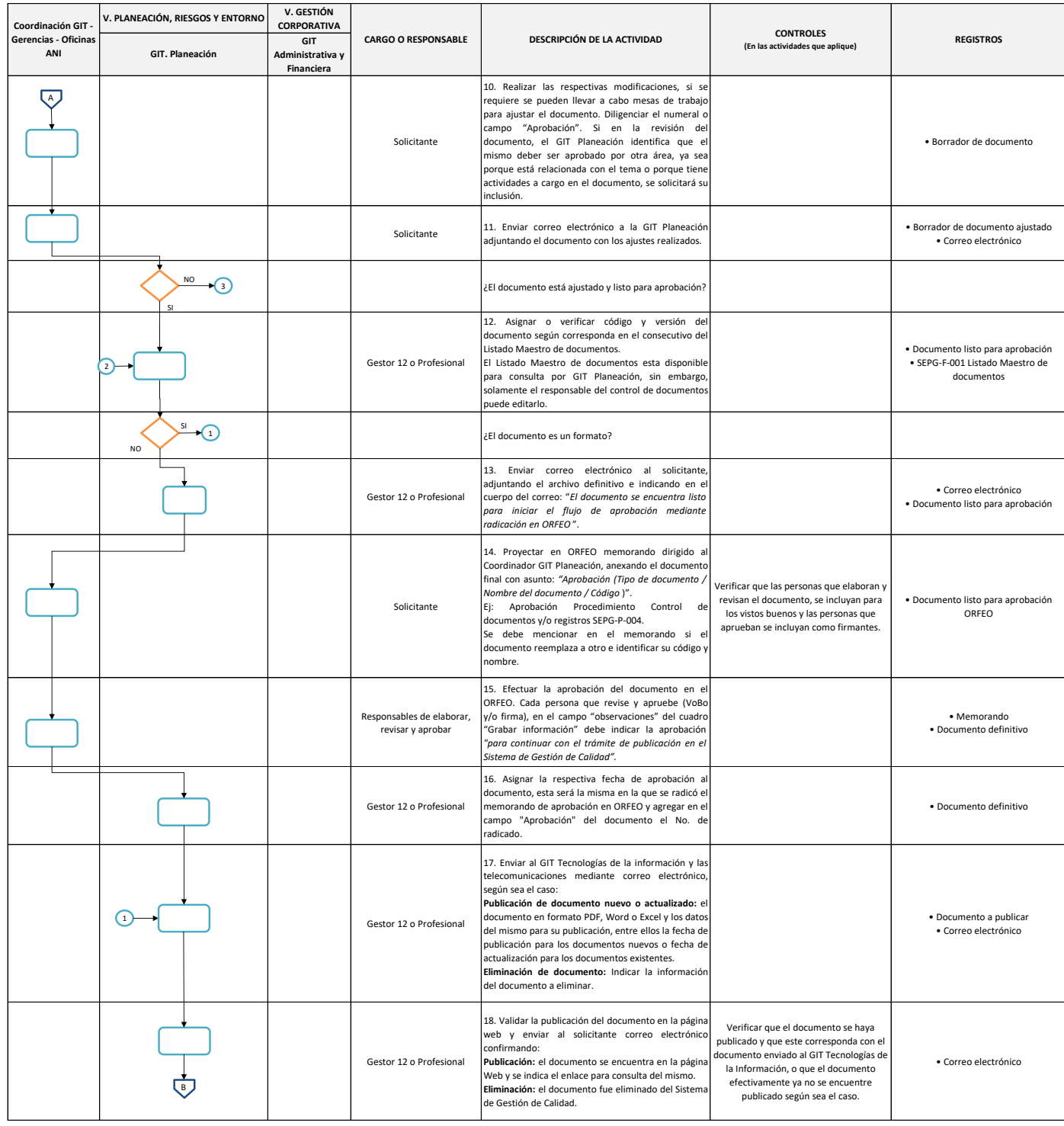

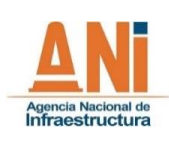

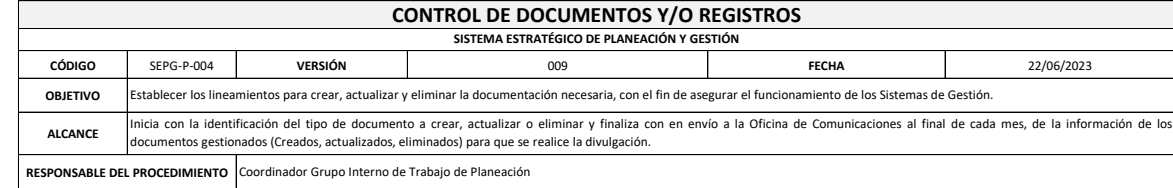

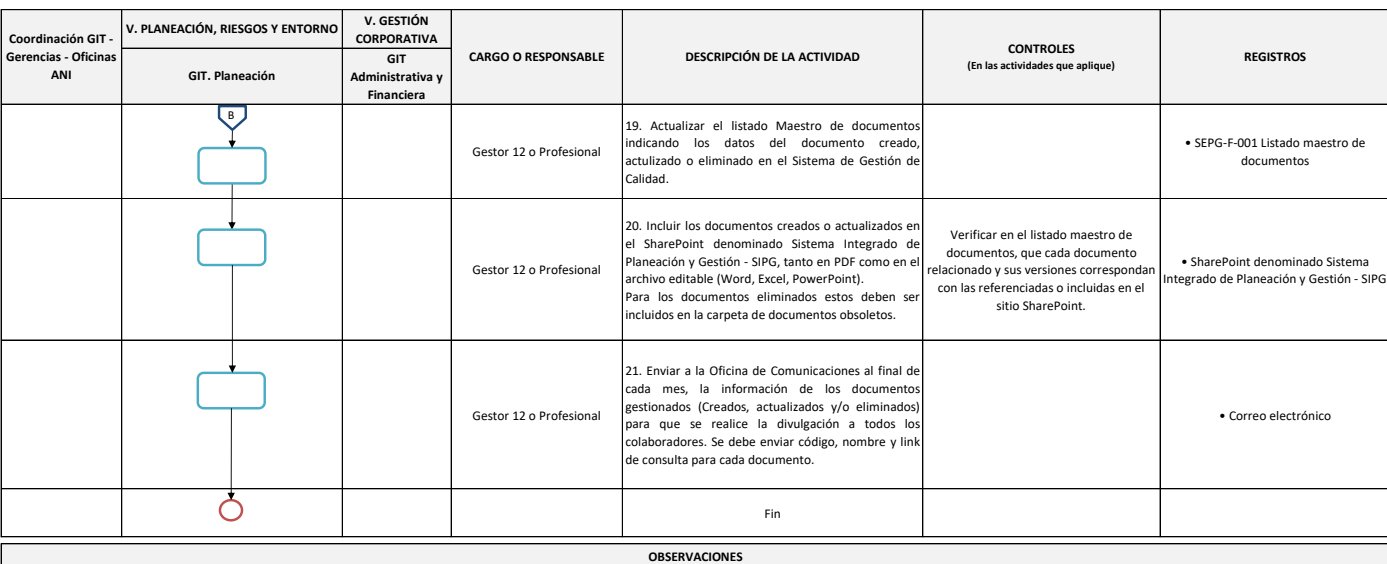

1. El concepto documento se refiere a la información y su medio de soporte (este puede ser de forma magnética o física).

2. El concepto registro se refiere a la evidencia de actividades desempeñadas.

3. Todos los documentos internos vigentes del Sistema de Gestión de Calidad, se encuentran publicados en la página Web de la ANI y son la única versión vigente. La normalización de la documentación estará a cargo de la Coordinación GIT Planeación. 4. Todo documento del Sistema de Gestión de Calidad impreso se define como copia no controlada del mismo.

5. La identificación, el almacenamiento, la protección, la recuperación, el tiempo de retención y la disposición de los registros se encuentran establecidos en las Tablas de Retención Documental (TRD) de la Agencia.

6. Para el control de registros que se generan en los procesos del Sistema de Gestión de Calidad de la Agencia se aplica lo establecido en los siguientes documentos:

• GADF-P-003 Correspondencia.

• GADF-M-003 Manual del sistema integrado de conservación de documentos de archivo de la Agencia Nacional de Infraestructura.

• GADF-P-012 Denuncia y reconstrucción de un documento extraviado

• Tablas de Retención Documental - TRD.

• GEJU-F-033 Indice de información clasificada y reservada.

. Los documentos externos se incluirán siempre y cuando sean necesarios para la planificación y operación de los procesos de la Entidad. Para asegurar su identificación y distribución, se tendrá en cuenta lo establecido en estión de los documentos del SGC, sección normograma.

8. La Norma ISO 9001:2015 estará a disposición en la Coordinación GIT Planeación.

. La normatividad aplicable a la Agencia (normograma), se hará a través de la web. Esta está a cargo de la Vicepresidencia Jurídica con la participación de todos los servidores públicos de la entidad, teniendo en cuenta lo SEPG-I-013 Gestión de los documentos del SGC.

10. Para los lineamientos y límites que deben cumplir los funcionarios, contratistas y terceros frente a la seguridad de la información en la Agencia Nacional de Infraestructura, se debe tener en cuenta lo establecido en l de Seguridad y privacidad de la información.

11. La custodia de los documentos físicos originales firmados del Sistema de Gestión de Calidad, está a cargo de la persona que designe el Coordinador GIT Planeación y su disposición final esta dada de acuerdo con las tabl 12. El responsable del Sistema de Gestión -Seguridad y Salud en el Trabajo (SG-SST) tendrá acceso a todos los documentos y registros exceptuando el acceso a las historia clínicas ocupacionales de los trabajadores cuando no especialista en seguridad y salud en el trabajo.

13. Los documentos y registros del SG-SST, deben conservarse por un periodo mínimo de veinte (20) años, contados a partir del momento en que cese la relación laboral del trabajador con la empresa.

14. Todos los documentos que tengan diseño, aplicación del logo institucional o del logo establecido por el Gobierno Nacional, deberán ser revisados y verificados previo a su divulgación por la Oficina de Comunicaciones pa

aplicación sea correcta de acuerdo con los lineamientos definidos en el Manual de marca e imagen institucional TPSC-M-001 y las instrucciones dadas por Presidencia de la República para la vigencia. 15. Cuando en los documentos se identifique que se están recolectando datos personales, la persona asignada por el Coordinador GIT Planeación para el tema, deberá revisar los documentos con el fin de realizar la gestión re de los mismos.

-- --------------<br>16. De acuerdo con lo establecido en el Decreto 1080 de 2015, Artículo 2.8.2.5.5. "La gestión de documentos en toda la administración pública se regirá por los siguientes principios.

a) Planeación. La creación de los documentos debe estar precedida del análisis legal, funcional y archivístico que determine la utilidad de estos como evidencia, con miras a facilitar su gestión. El resultado de dicho anál o no un documento.

b) Eficiencia. Las entidades deben producir solamente los documentos necesarios para el cumplimiento de sus objetivos o los de una función o un proceso.

c) Economía. Las entidades deben evaluar en todo momento los costos derivados de la gestión de sus documentos buscando ahorros en los diferentes procesos de la función archivística."

17. Para la creación, actualización o eliminación de documentos del Sistema de Gestión de calidad, se debe seguir lo establecido en el instructivo SEPG-I-013 Gestión de los documentos del SGC.

18. Para cada vigencia se realizará con la Oficina de Comunicaciones, el plan de comunicaciones para los temas de loa Sistemaa de Gestión que deban ser divulgados.

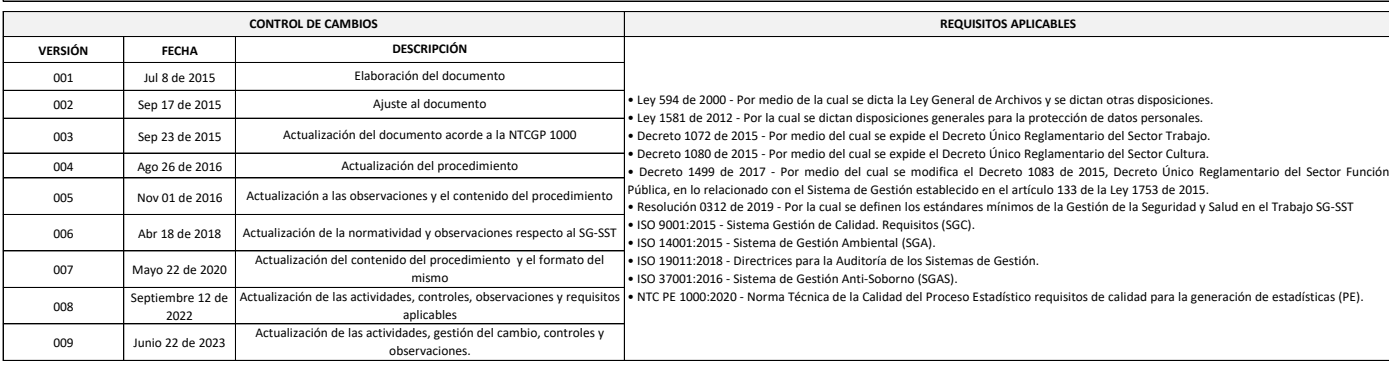

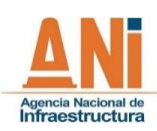

╅

**ELABORÓ**

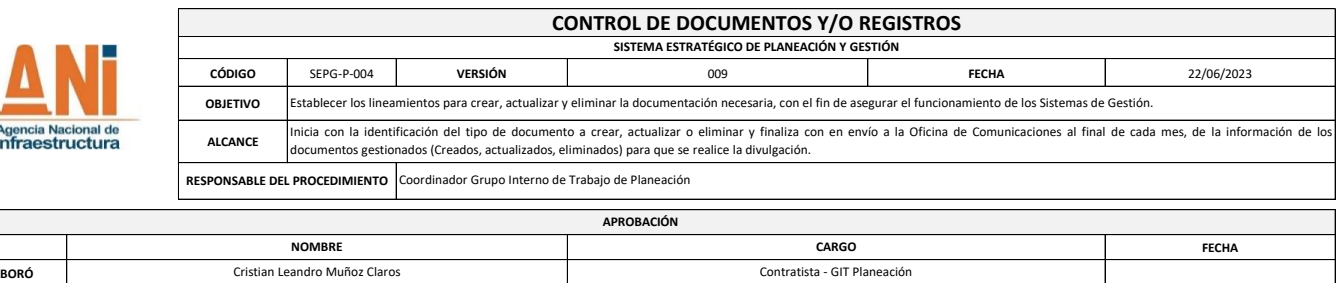

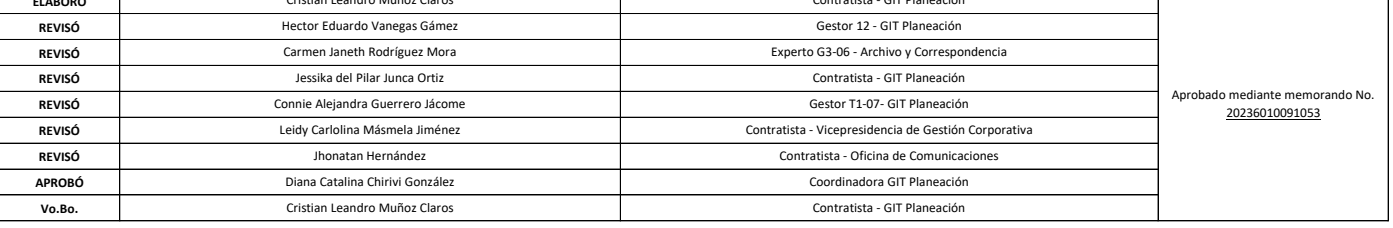